# GÉNÉRATION PROCÉDURALE

Ismaïl Aïssi et Daniel Zhu

1

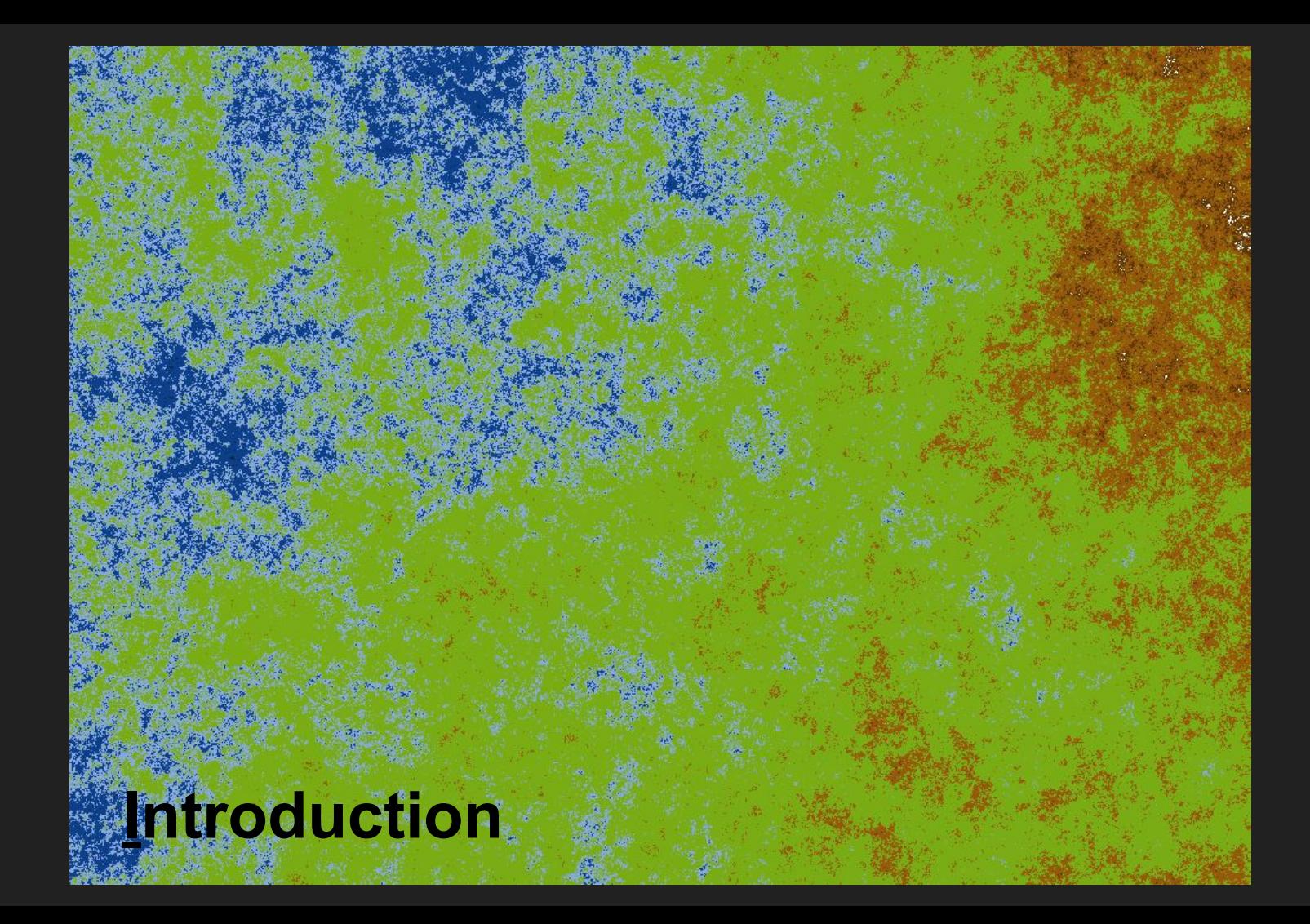

# Comment générer aléatoirement et de manière satisfaisante du contenu pour les jeux vidéo ?

#### **Sommaire**

#### I - Donjons

— Méthode du *quadtree*

- L'exemple de *Spelunky*
- II Reliefs montagneux
- L'algorithme du diamant-carré
- Implémentation
- III Cohérence
- Étude statistique
- Vérification algorithmique

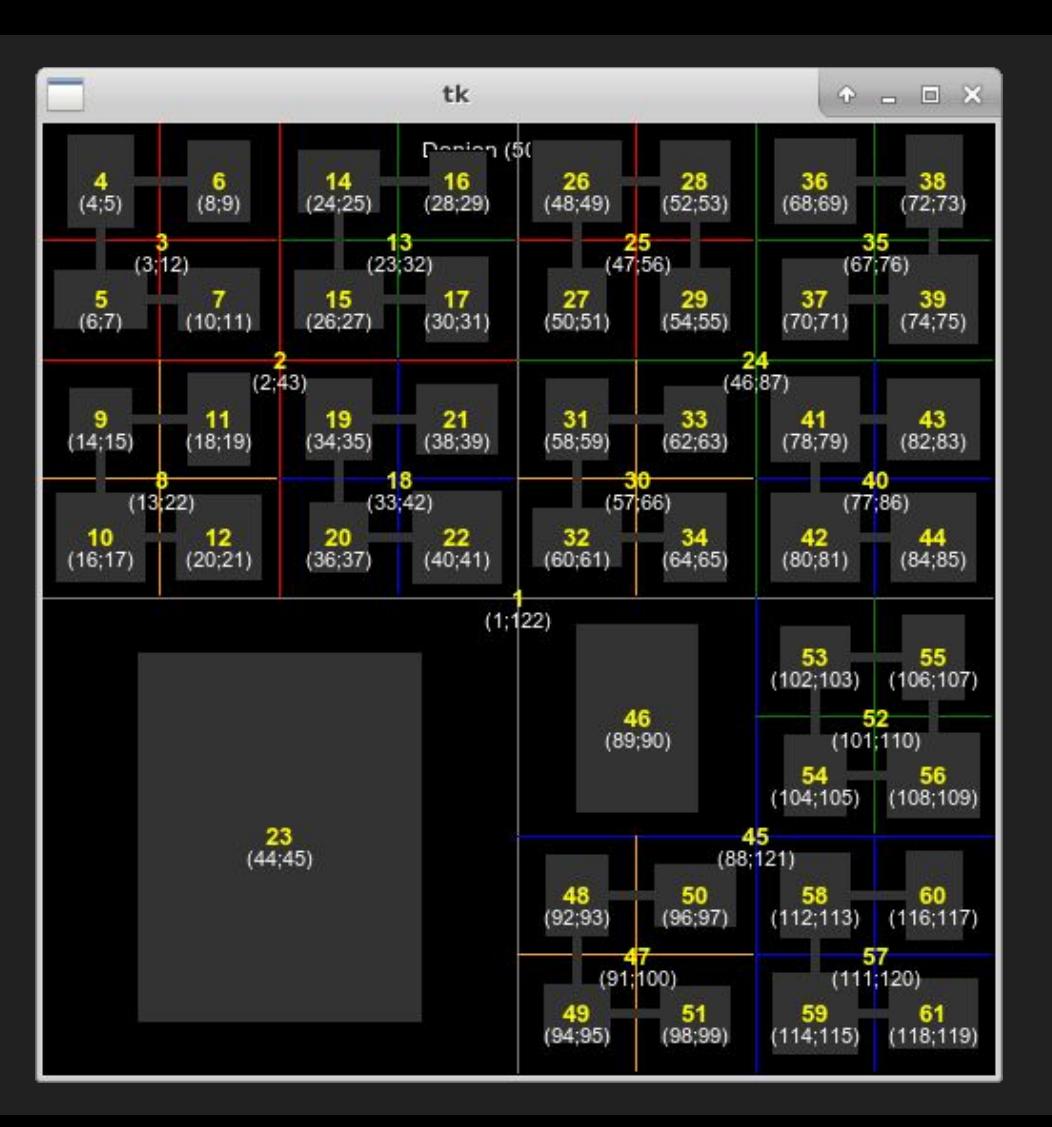

#### Partitionnement spatial (1/3) and the contract of the Donjons

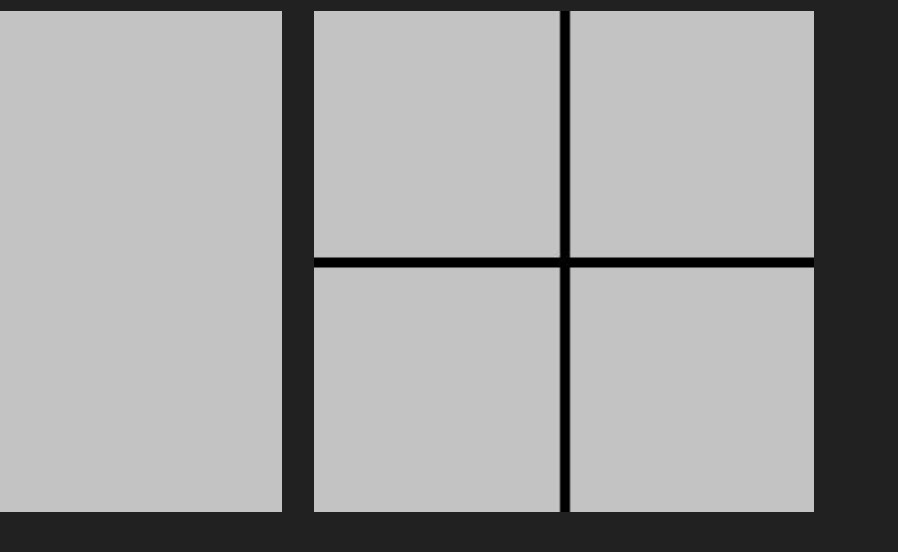

- **Méthode du** *quadtree*
- L'exemple de *Spelunky*
- II Reliefs montagneux
- L'algorithme du diamant-carré
- Implémentation
- III Cohérence
- Étude statistique
- Vérification algorithmique

#### (i) Début (i) Partitionnement

#### Partitionnement spatial (2/3) and the contract of the Donjons

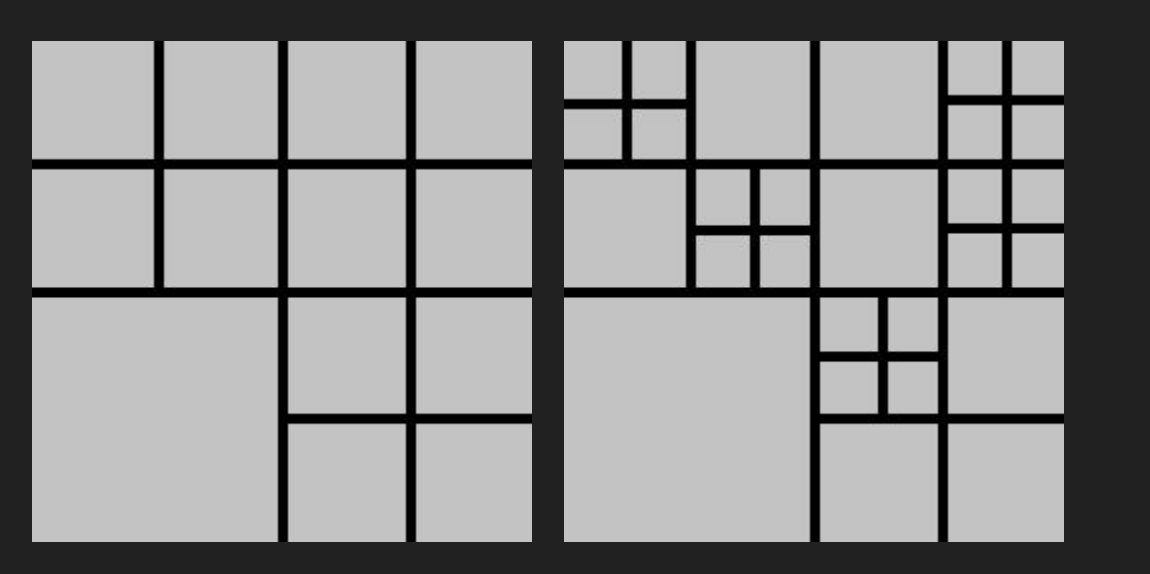

(iii) Sous-partitionnement de certaines partitions aléatoirement choisies

(iv) Et ainsi de suite jusqu'à un certain niveau

- **Méthode du** *quadtree*
- L'exemple de *Spelunky*
- II Reliefs montagneux
- L'algorithme du diamant-carré
- Implémentation
- III Cohérence
- Étude statistique
- Vérification algorithmique

#### Partitionnement spatial (3/3) and the contract of the Donjons

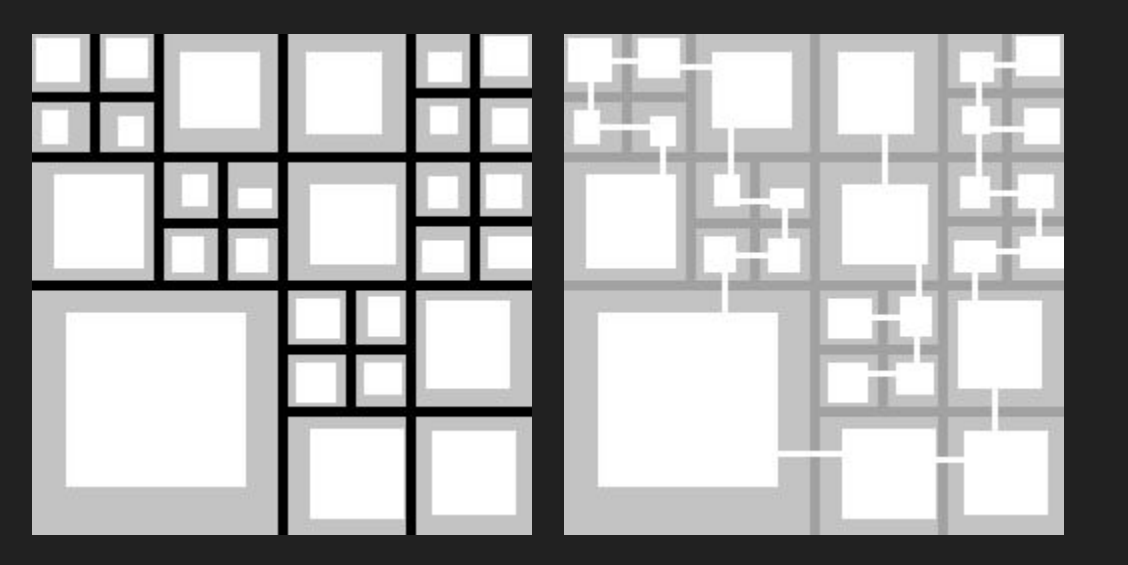

#### (v) Création des salles aux dimensions aléatoires

(iv) Puis on relie les salles aléatoirement

- **Méthode du** *quadtree*
- L'exemple de *Spelunky*
- II Reliefs montagneux
- L'algorithme du diamant-carré
- Implémentation
- III Cohérence
- Étude statistique
- Vérification algorithmique

#### Exemples (1/2) and the contract of the contract of the contract of the contract of the contract of the contract of the contract of the contract of the contract of the contract of the contract of the contract of the contrac

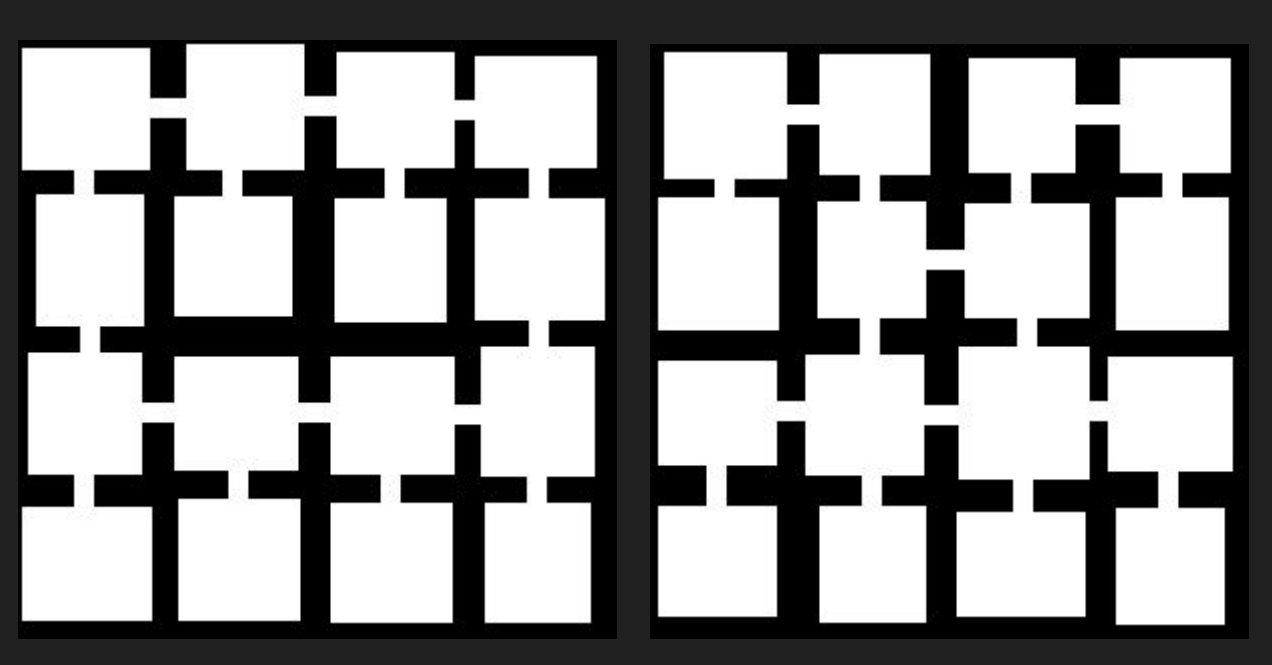

- **Méthode du** *quadtree*
- L'exemple de *Spelunky*
- II Reliefs montagneux
- L'algorithme du diamant-carré
- Implémentation
- III Cohérence
- Étude statistique
- Vérification algorithmique

#### Exemples (2/2) **I** - Donjons

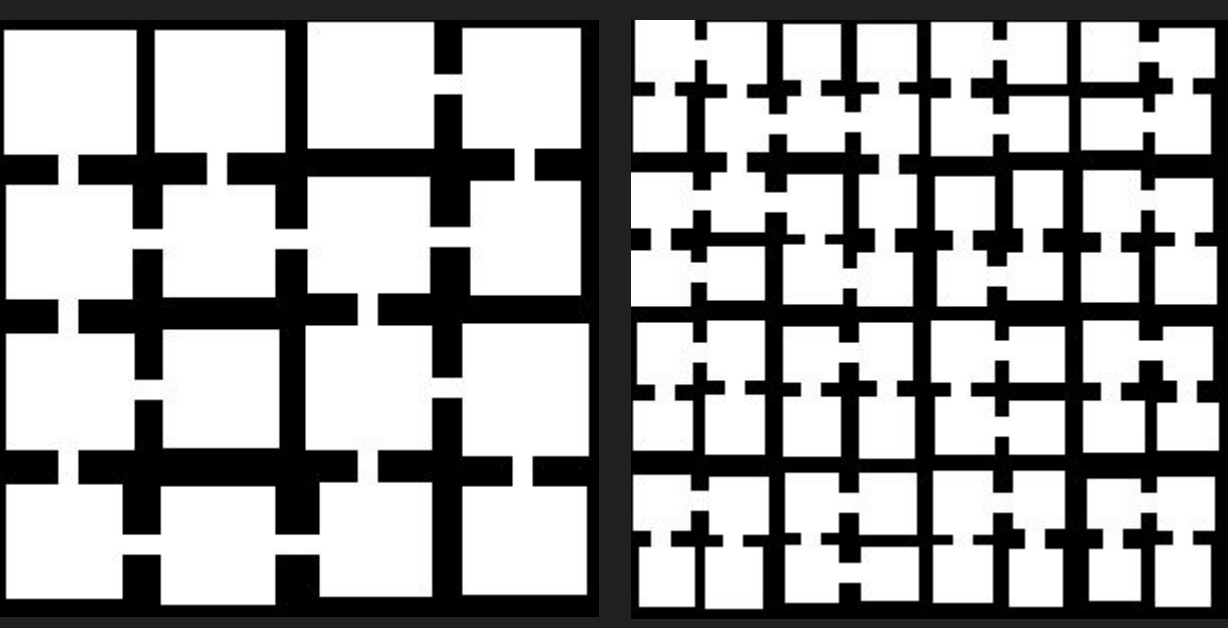

#### Pour des donjons trop profonds, on ne parvient pas à relier chaque partition

- **Méthode du** *quadtree*
- L'exemple de *Spelunky*
- II Reliefs montagneux
- L'algorithme du diamant-carré
- Implémentation
- III Cohérence
- Étude statistique
- Vérification algorithmique

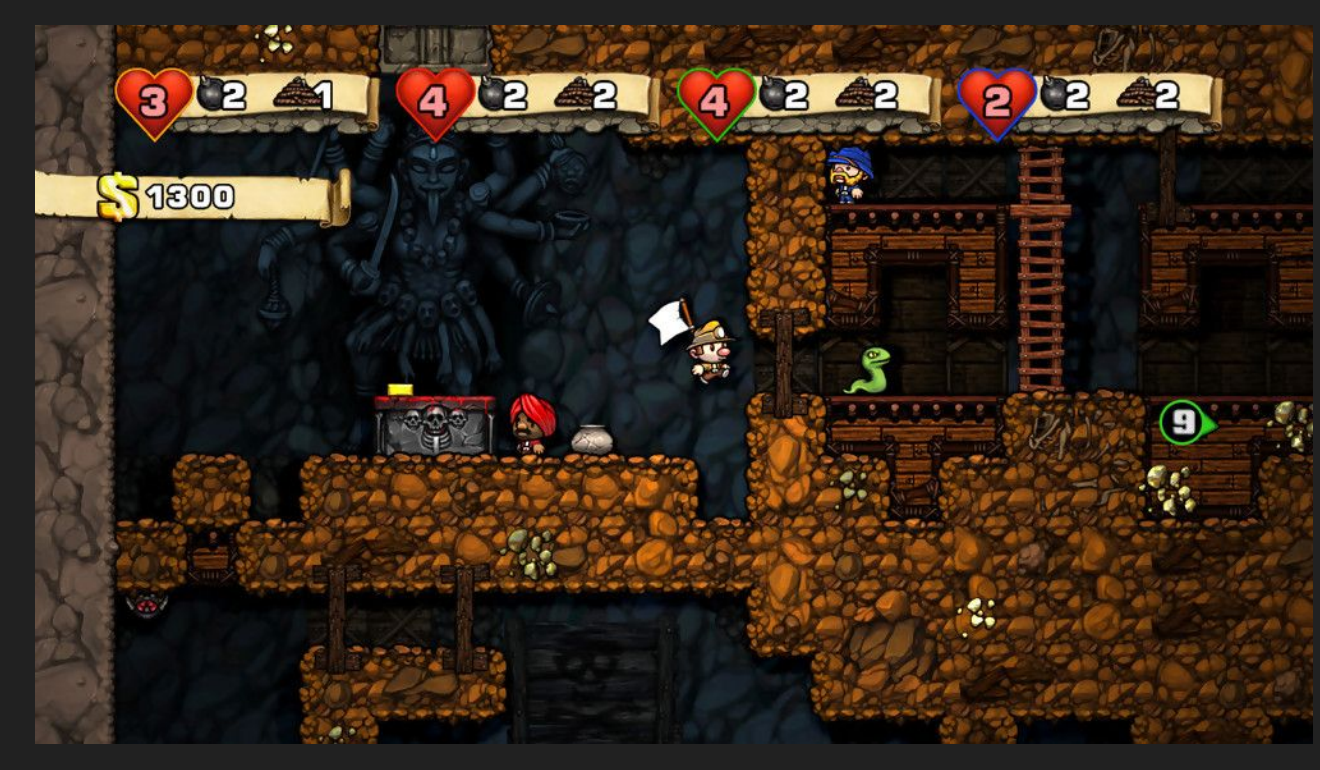

- I Donjons
- Méthode du *quadtree*
- **L'exemple de** *Spelunky*
- II Reliefs montagneux
- L'algorithme du diamant-carré
- Implémentation
- III Cohérence
- Étude statistique
- Vérification algorithmique

Exemple : création de 4 salles > Le donjon est créé à l'aide d'une matrice dont tous les cœfficients sont initialement nuls.

> [[0 0 0] [0 0 0] [0 0 0]]

- Méthode du *quadtree*
- **L'exemple de** *Spelunky*
- II Reliefs montagneux
- L'algorithme du diamant-carré
- Implémentation
- III Cohérence
- Étude statistique
- Vérification algorithmique

Exemple : création de 4 salles > Placement aléatoire d'un point de départ dans la matrice.

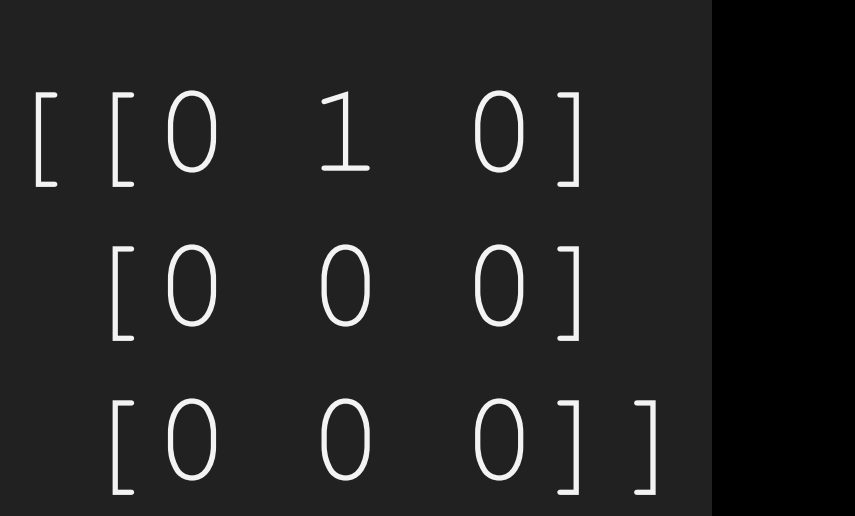

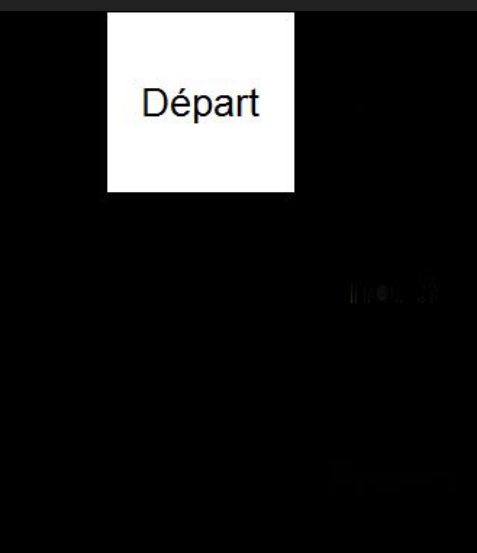

- Méthode du *quadtree*
- **L'exemple de** *Spelunky*
- II Reliefs montagneux
- L'algorithme du diamant-carré
- Implémentation
- III Cohérence
- Étude statistique
- Vérification algorithmique

Exemple : création de 4 salles > Placement de la seconde salle dans une case voisine (non diagonale)

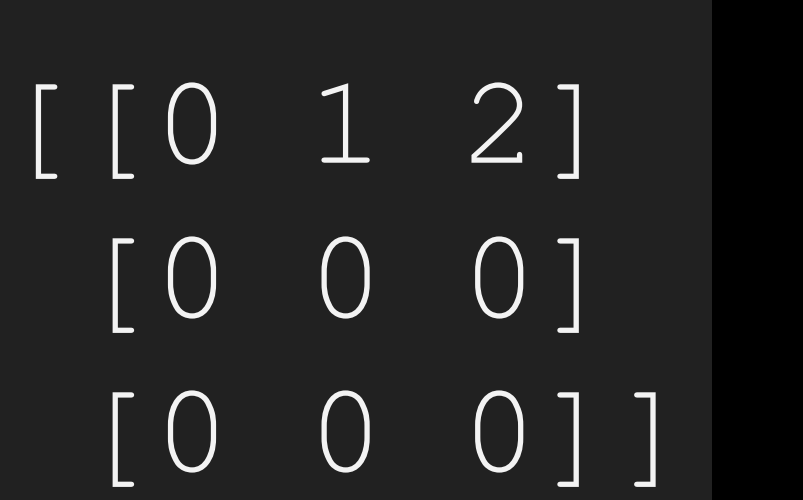

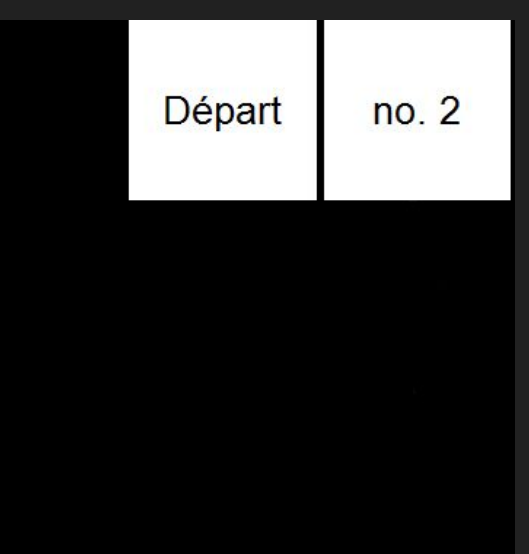

- Méthode du *quadtree*
- **L'exemple de** *Spelunky*
- II Reliefs montagneux
- L'algorithme du diamant-carré
- Implémentation
- III Cohérence
- Étude statistique
- Vérification algorithmique

Exemple : création de 4 salles > Ainsi de suite... I - Donjons

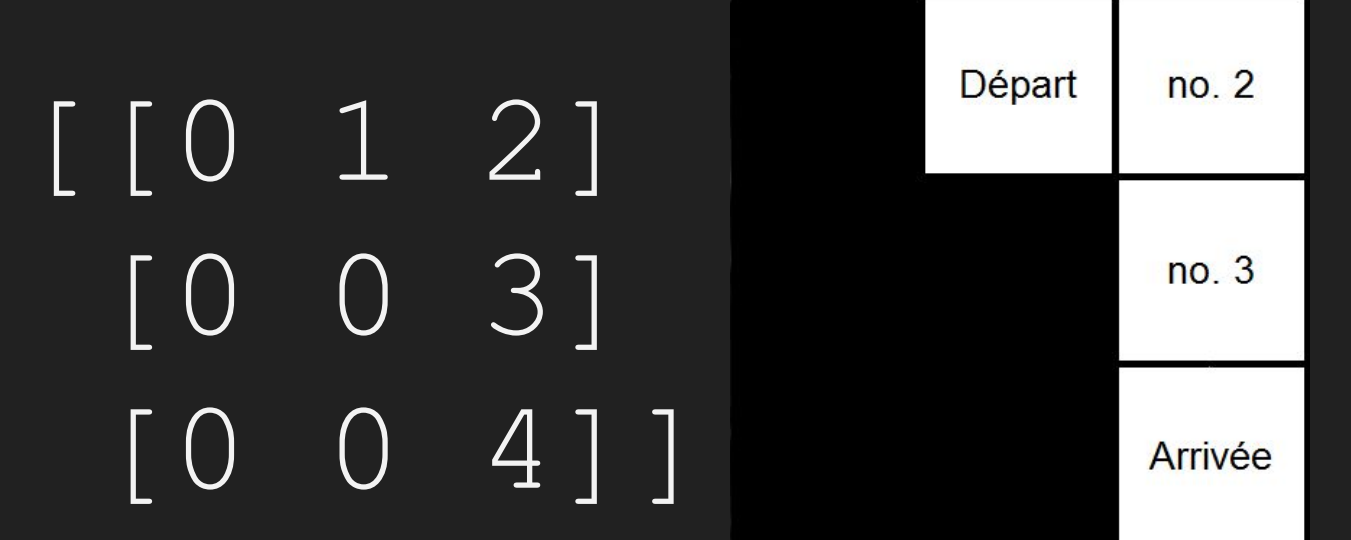

- Méthode du *quadtree*
- **L'exemple de** *Spelunky*

II - Reliefs montagneux

- L'algorithme du diamant-carré
- Implémentation
- III Cohérence
- Étude statistique
- Vérification algorithmique

Exemple : création de 4 salles > Puis on relie les salles. | I<sup>- Donjons</sup>

Départ  $no.2$ [[0 1 2] [0 0 3]  $no.3$  [0 0 4]]Arrivée

- Méthode du *quadtree*
- **L'exemple de** *Spelunky*

II - Reliefs montagneux

- L'algorithme du diamant-carré
- Implémentation
- III Cohérence
- Étude statistique
- Vérification algorithmique

Que faire si on est bloqué : exemple avec 5 salles

[[0 **1** 0] [0 0 0]  $\begin{bmatrix} \begin{array}{ccc} \end{array} \end{bmatrix}$  $\lceil$ 

Voisins :  $[(1,1),$  $(1,3),$  $(2, 2)$ ]

Interdits :

Mémoire :  $[ (1, 2), ]$  I - Donjons

- Méthode du *quadtree*
- **L'exemple de** *Spelunky*

II - Reliefs montagneux

— L'algorithme du diamant-carré

— Implémentation

- Étude statistique
- Vérification algorithmique

Que faire si on est bloqué : exemple avec 5 salles

[[0 1 0] [0 **2** 0]  $\begin{pmatrix} 1 & 0 & 0 \end{pmatrix}$  $\lceil$ 

Voisins :  $[(2,1),$  $(2, 3)$ , (3,2)]

Interdits :

Mémoire :  $[ (1, 2)$ ,  $(2, 2)$ ]

I - Donjons

- Méthode du *quadtree*
- **L'exemple de** *Spelunky*

II - Reliefs montagneux

— L'algorithme du diamant-carré

— Implémentation

- Étude statistique
- Vérification algorithmique

Que faire si on est bloqué : exemple avec 5 salles

[[0 1 0] [**3** 2 0] [0 0 0]] Voisins :  $[(1,1),$  $(3,1)$ ]

Interdits :  $\lceil$ 

Mémoire :  $[ (1, 2)$ ,  $(2, 2)$ ,  $(2,1)$ ]

I - Donjons

- Méthode du *quadtree*
- **L'exemple de** *Spelunky*

II - Reliefs montagneux

- L'algorithme du diamant-carré
- Implémentation
- III Cohérence
- Étude statistique
- Vérification algorithmique

Que faire si on est bloqué : exemple avec 5 salles

**Problème !**

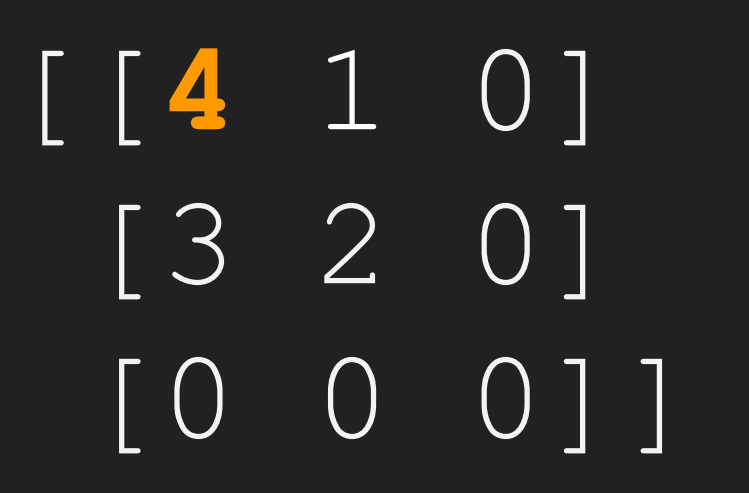

Voisins : []

Interdits : []

Mémoire :  $[ (1, 2)$ ,  $(2, 2)$ ,  $(2,1)$ ,  $(1,1)$ ]

I - Donjons

- Méthode du *quadtree*
- **L'exemple de** *Spelunky*

II - Reliefs montagneux

— L'algorithme du diamant-carré

— Implémentation

- Étude statistique
- Vérification algorithmique

Que faire si on est bloqué : exemple avec 5 salles

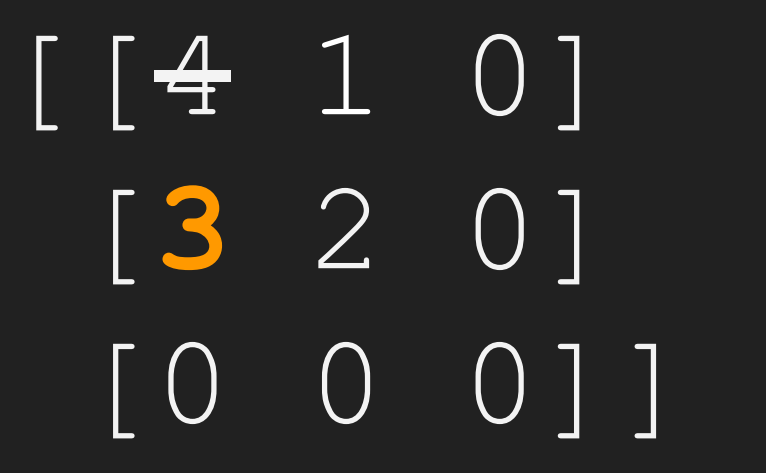

Voisins :  $[(1,1),$  $(3,1)$ ]

Interdits :  $[ (1,1) ]$ 

Mémoire :  $[ (1, 2)$ ,  $(2, 2)$ ,  $(2,1)$ ,  $(1,1)$ ]

- Méthode du *quadtree*
- **L'exemple de** *Spelunky*
- II Reliefs montagneux
- L'algorithme du diamant-carré
- Implémentation
- III Cohérence
- Étude statistique
- Vérification algorithmique

Que faire si on est bloqué : exemple avec 5 salles

[[0 1 0] [3 2] [**4** 0 0]] Voisins : [(3,2)]

Interdits : []

Mémoire :  $[ (1, 2)$ ,  $(2, 2)$ ,  $(2,1)$ , (3,1)]

I - Donjons

- Méthode du *quadtree*
- **L'exemple de** *Spelunky*

II - Reliefs montagneux

— L'algorithme du diamant-carré

— Implémentation

- Étude statistique
- Vérification algorithmique

Que faire si on est bloqué : exemple avec 5 salles

**Terminé !**

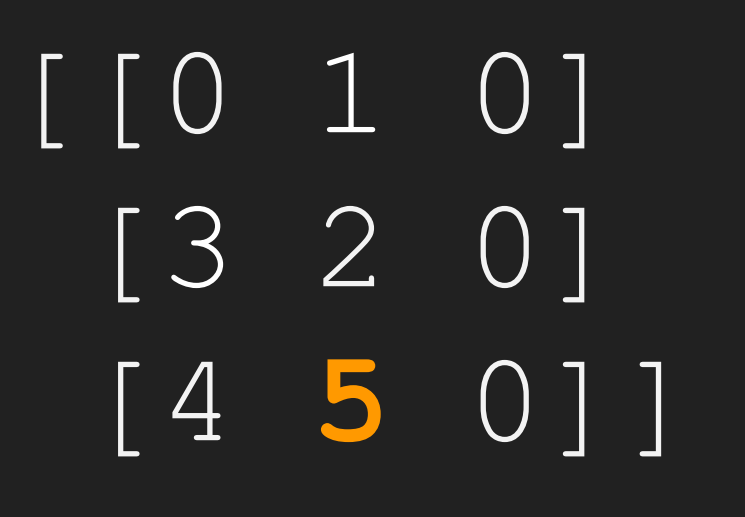

Voisins : []

Interdits : []

Mémoire :  $[ (1, 2)$ ,  $(2, 2)$ ,  $(2,1)$ ,  $(3,1)$ ,  $(3, 2)$ ]

- Méthode du *quadtree*
- **L'exemple de** *Spelunky*
- II Reliefs montagneux
- L'algorithme du diamant-carré
- Implémentation
- III Cohérence
- Étude statistique
- Vérification algorithmique

#### Exemples (1/2) and the contract of the contract of the contract of the contract of the Donjons

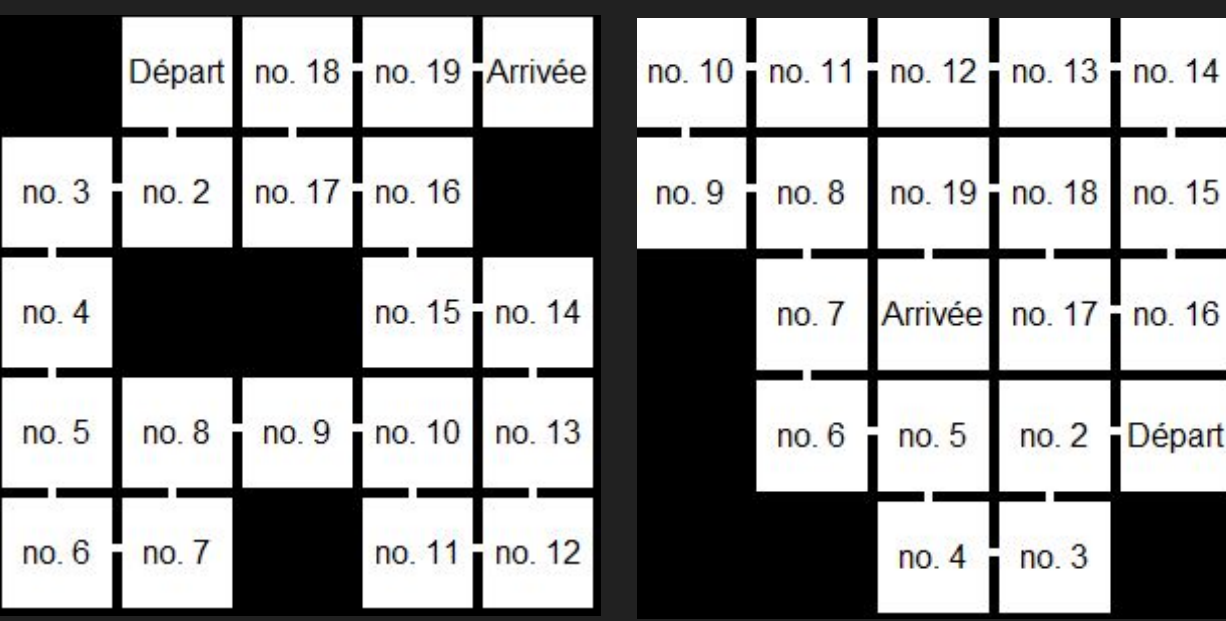

- Méthode du *quadtree*
- **L'exemple de** *Spelunky*
- II Reliefs montagneux
- L'algorithme du diamant-carré
- Implémentation
- III Cohérence
- Étude statistique
- Vérification algorithmique

#### Exemples (2/2) **I** - Donjons

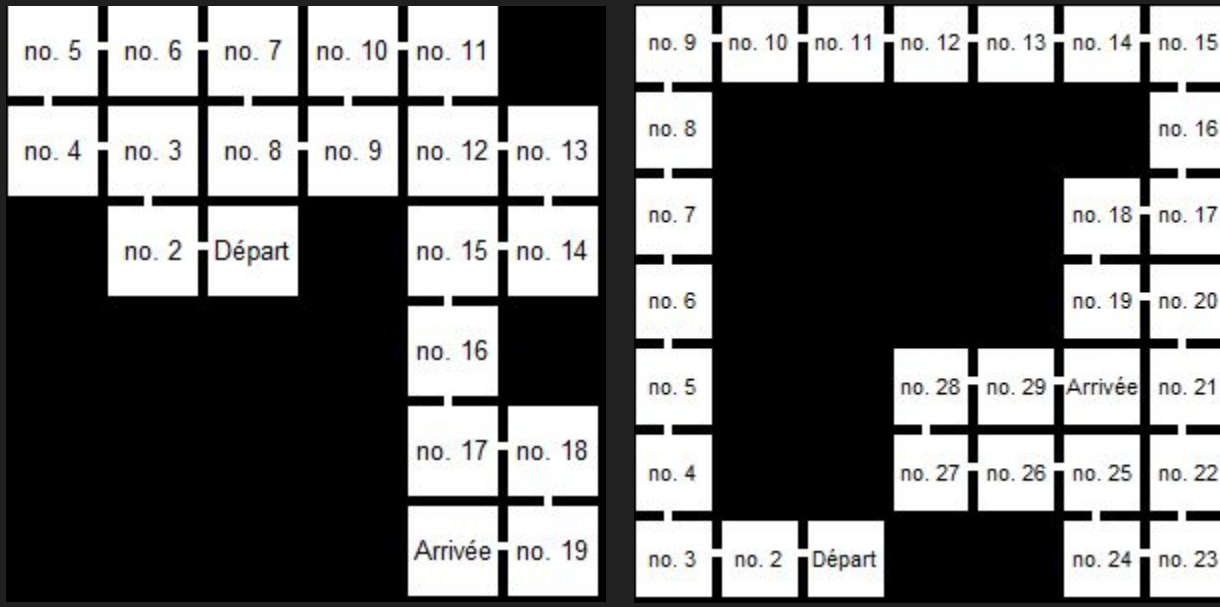

- Méthode du *quadtree*
- **L'exemple de** *Spelunky*
- II Reliefs montagneux
- L'algorithme du diamant-carré
- Implémentation
- III Cohérence
- Étude statistique
- Vérification algorithmique

L'algorithme - Prérequis, présentation :

Taille de la matrice :  $2^n$  +  $\hbox{1}$ 

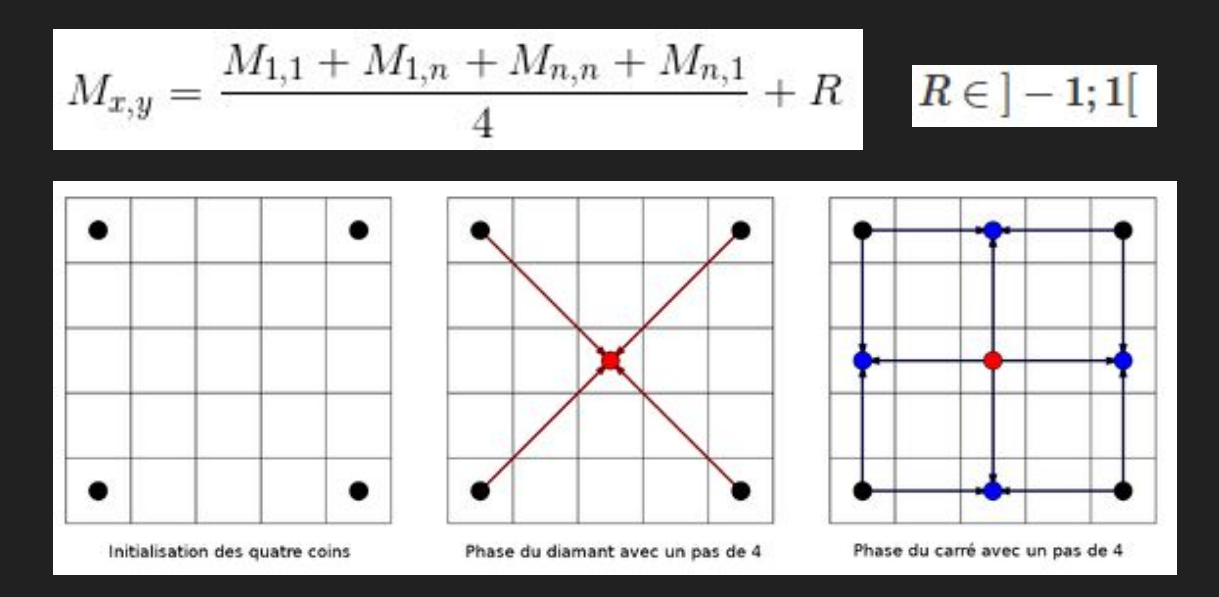

- Méthode du *quadtree*
- L'exemple de *Spelunky*
- II Reliefs montagneux
- **L'algorithme du diamant-carré**
- Implémentation
- III Cohérence
- Étude statistique
- Vérification algorithmique

I - Donjons

#### L'algorithme - Présentation :

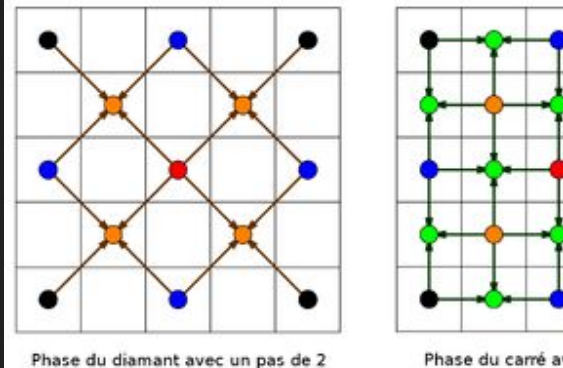

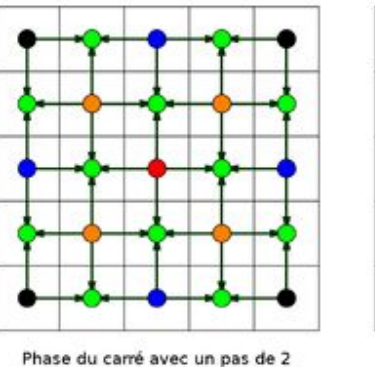

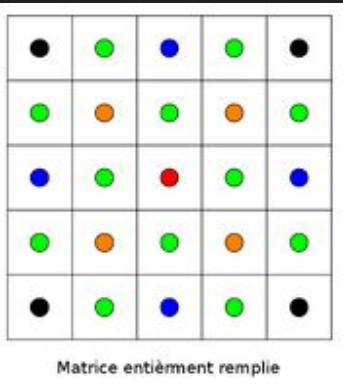

- Méthode du *quadtree*
- L'exemple de *Spelunky*
- II Reliefs montagneux
- **L'algorithme du diamant-carré**
- Implémentation
- III Cohérence
- Étude statistique
- Vérification algorithmique

> Algorithme récursif : diamant(), carre(), diamant carre()

> Principe du « **diviser pour régner** » sur chaque matrice extraite (non asynchrone)...

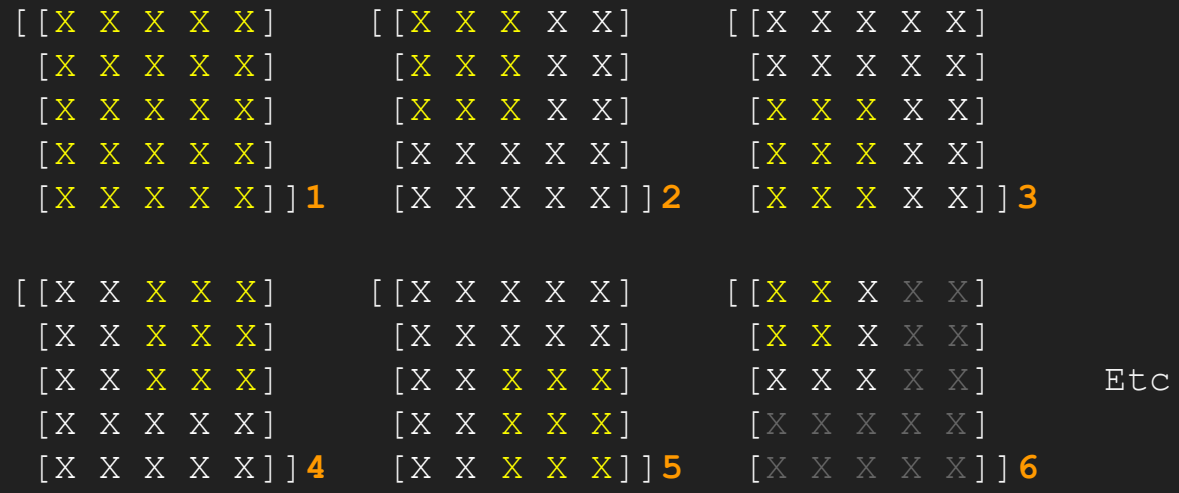

- Méthode du *quadtree*
- L'exemple de *Spelunky*
- II Reliefs montagneux
- L'algorithme du diamant-carré
- **Implémentation**
- III Cohérence
- Étude statistique
- Vérification algorithmique

#### Représentation visuelle : palier de hauteur

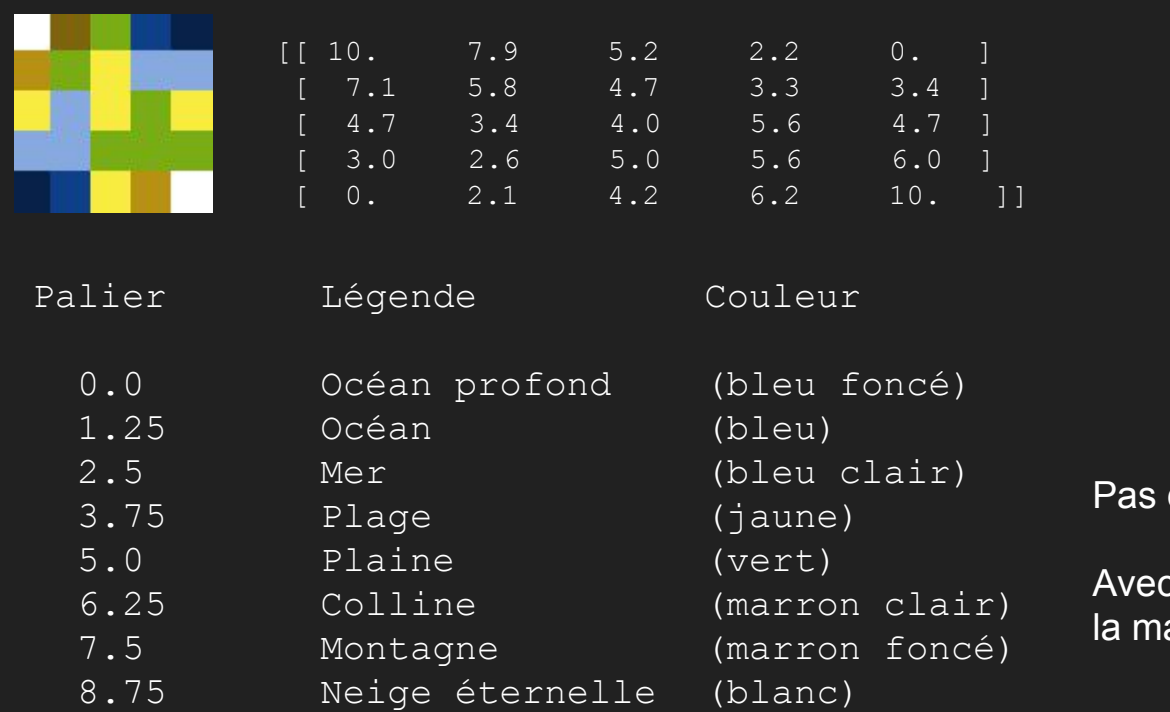

I - Donjons

- Méthode du *quadtree*
- L'exemple de *Spelunky*
- II Reliefs montagneux
- **L'algorithme du diamant-carré**
- Implémentation
- III Cohérence
- Étude statistique
- Vérification algorithmique

de division :

 $\max M - \min M$  $a =$ N

 $N = 8$  (nombre de couches) et M atrice.

#### (Algorithme récursif) Échantillons A

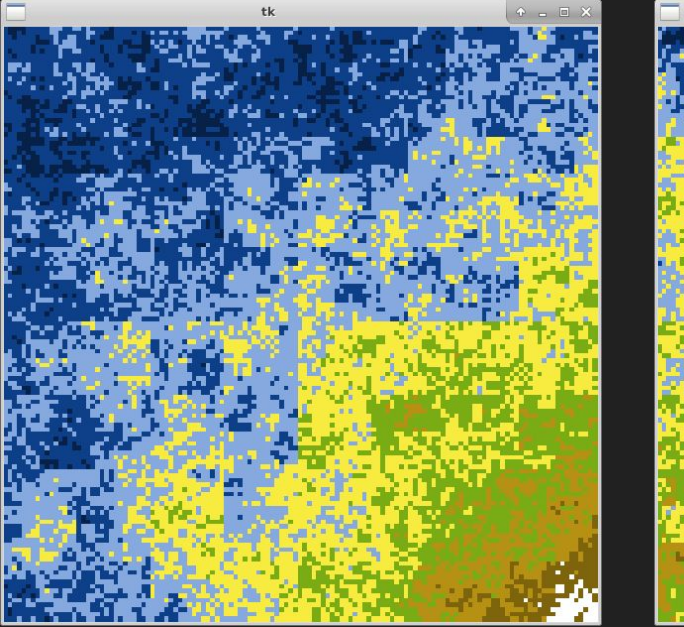

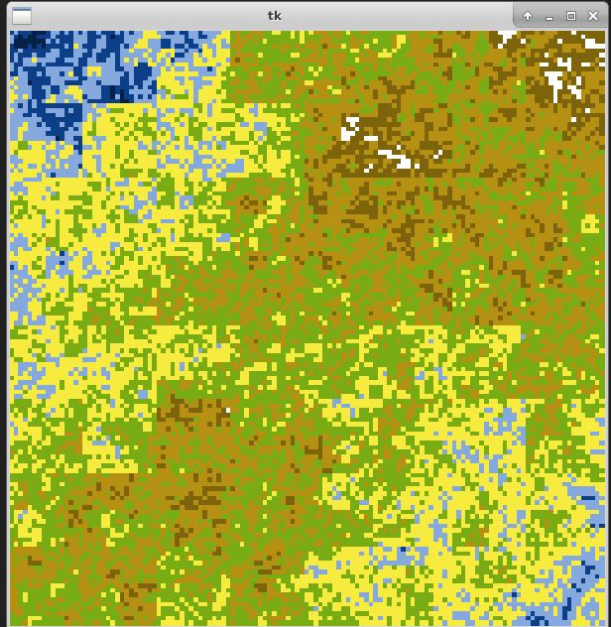

- Méthode du *quadtree*
- L'exemple de *Spelunky*
- II Reliefs montagneux
- L'algorithme du diamant-carré
- **Implémentation**
- III Cohérence
- Étude statistique
- Vérification algorithmique

 $>$  Sans « lissage » :  $R \in ]-1;1[$ 

$$
M_{x,y} = \frac{M_{1,1} + M_{1,n} + M_{n,n} + M_{n,1}}{4} + R
$$

 $R \in \left] -1;1 \right[$ > Avec « lissage » :

$$
M_{x,y} = \frac{M_{1,1} + M_{1,n} + M_{n,n} + M_{n,1}}{4} + R \times \text{lissage}
$$

- Méthode du *quadtree*
- L'exemple de *Spelunky*
- II Reliefs montagneux
- L'algorithme du diamant-carré
- **Implémentation**
- III Cohérence
- Étude statistique
- Vérification algorithmique

#### (Algorithme récursif) Échantillons B

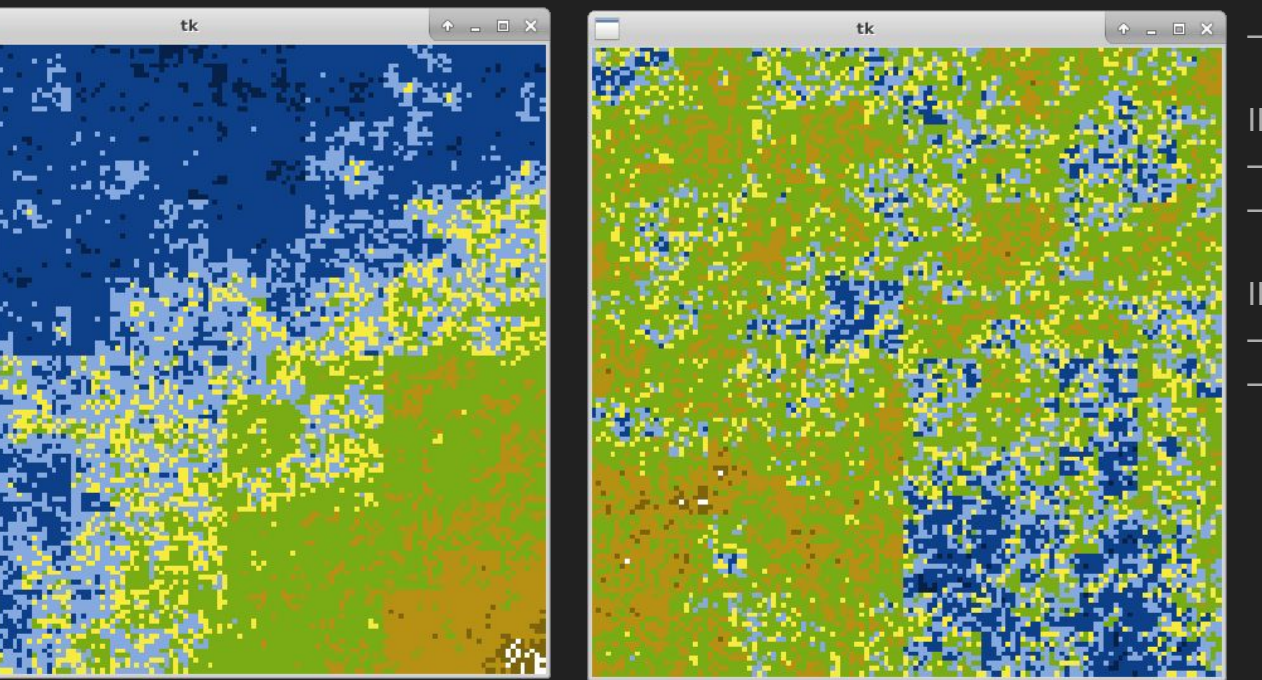

- Méthode du *quadtree*
- L'exemple de *Spelunky*
- II Reliefs montagneux
- L'algorithme du diamant-carré
- **Implémentation**
- III Cohérence
- Étude statistique
- Vérification algorithmique

#### (Algorithme récursif) Échantillons B

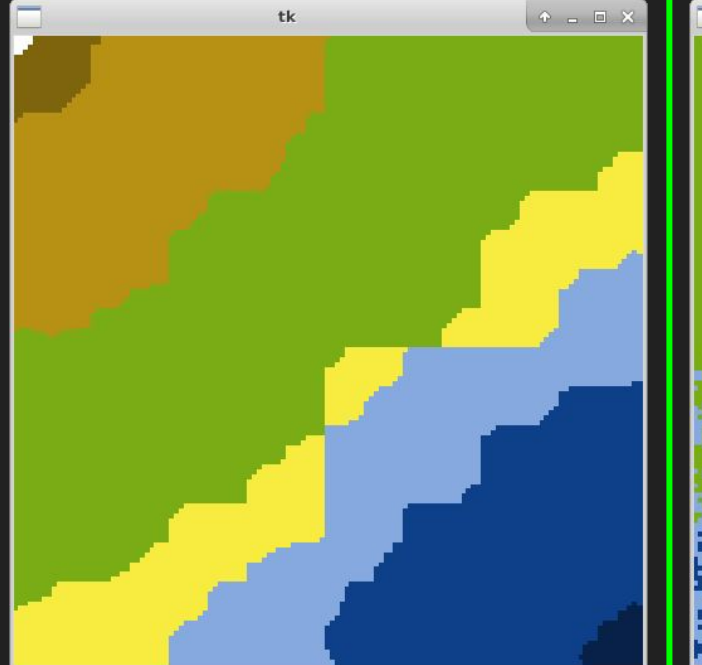

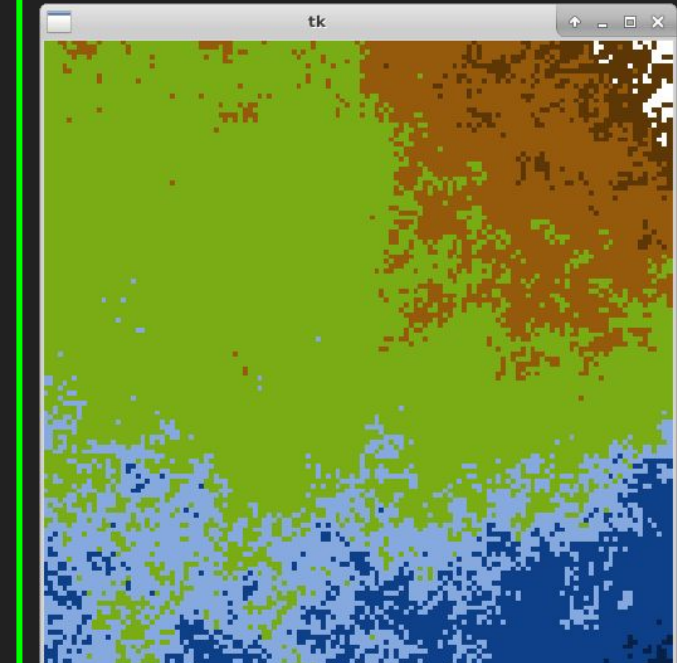

#### I - Donjons

- Méthode du *quadtree*
	- L'exemple de *Spelunky*

II - Reliefs montagneux L'algorithme du diamant-carré — **Implémentation**

- III Cohérence
	- Étude statistique
- Vérification algorithmique

Lissage : 0.00 Lissage : 0.05

#### (Algorithme récursif) Échantillons B

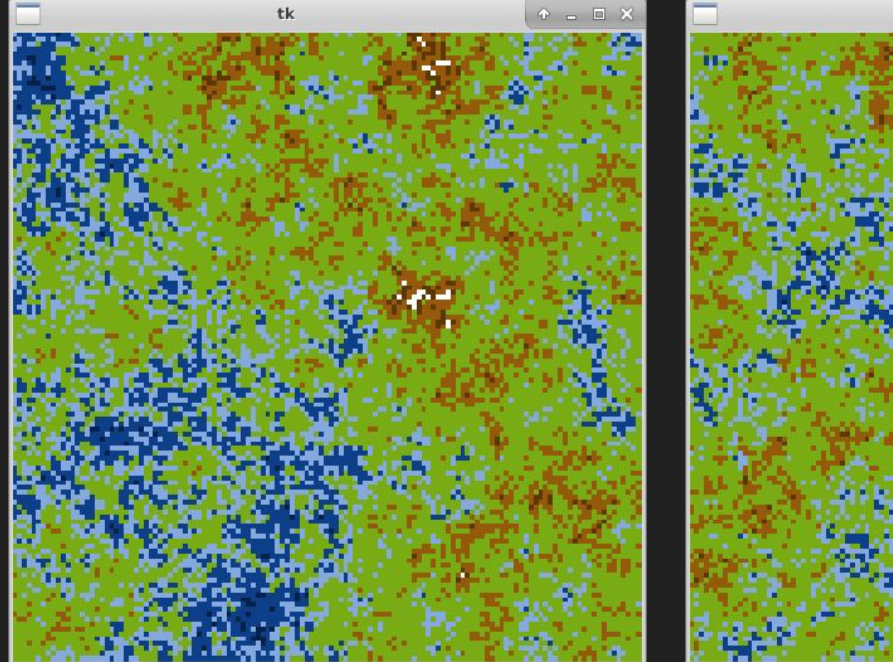

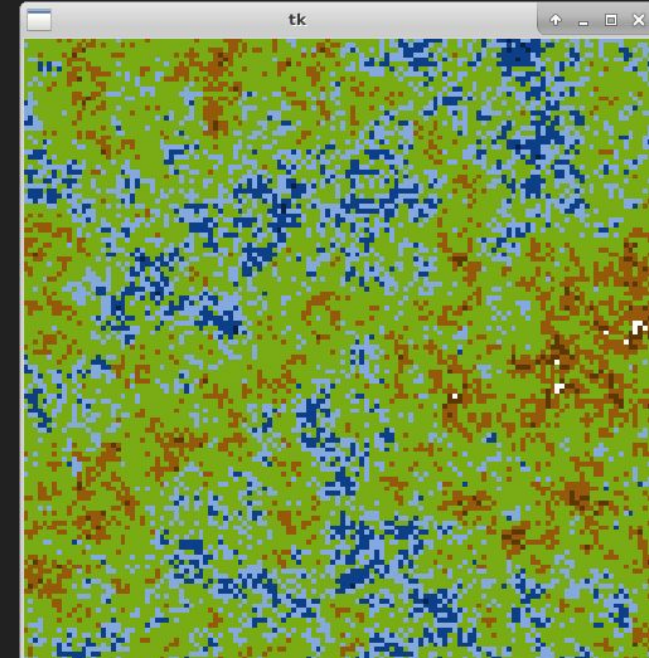

- Méthode du *quadtree*
- L'exemple de *Spelunky*
- II Reliefs montagneux
- L'algorithme du diamant-carré
- **Implémentation**
- III Cohérence
- Étude statistique
- Vérification algorithmique

#### (Algorithme itératif) Échantillons C

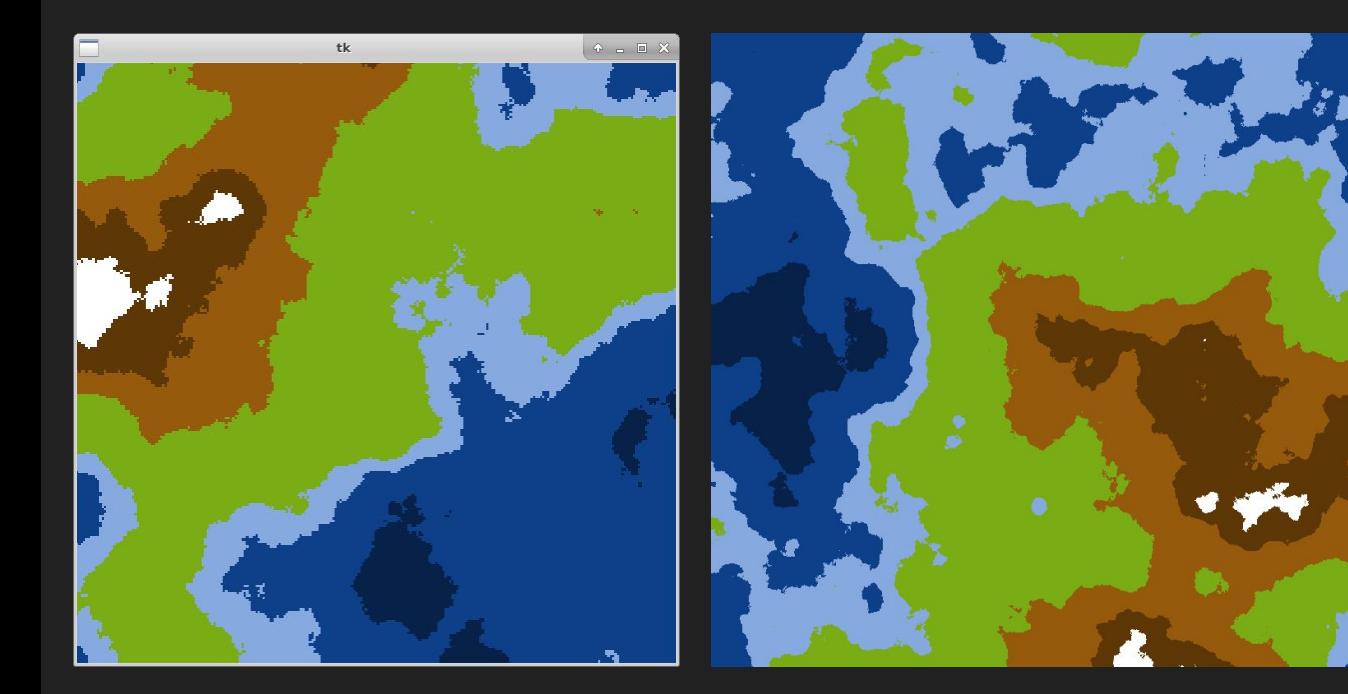

- Méthode du *quadtree*
- L'exemple de *Spelunky*
- II Reliefs montagneux
- L'algorithme du diamant-carré
- **Implémentation**
- III Cohérence
- Étude statistique
- Vérification algorithmique

— Trois versions d'échantillons soumis aux votes (A, B  $et C$ ;

- **78** avis récoltés, avec commentaires pour la plupart ;
- Question posée pour chaque échantillon :

[La] carte vous paraît-elle acceptable dans un cadre fictif ? (jeu vidéo, dessin animé, etc)

- Méthode du *quadtree*
- L'exemple de *Spelunky*
- II Reliefs montagneux
- L'algorithme du diamant-carré
- Implémentation
- III Cohérence
- **Étude statistique**
- Vérification algorithmique

#### Échantillon 1 - A I - Donjons

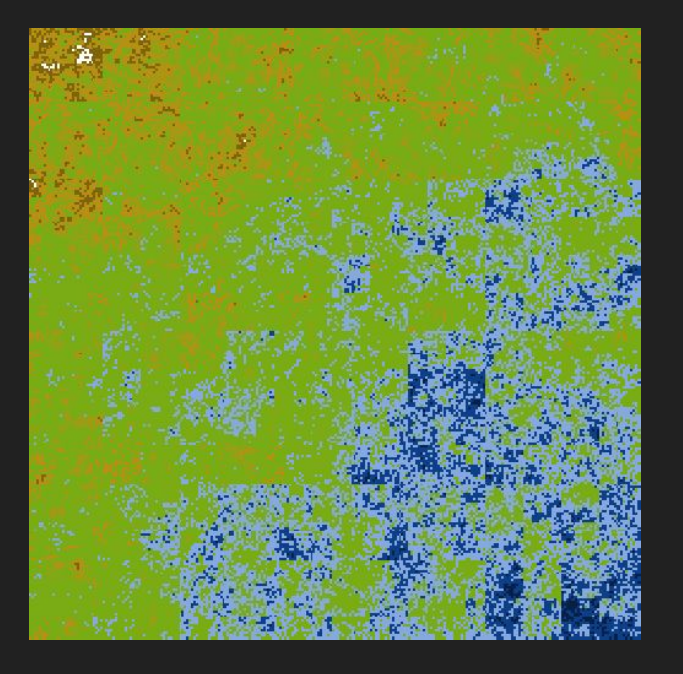

Avis favorables : 26 / 78 soit **33.3 %**

Lissage : (sans) Dimension : 2<sup>8</sup>+1

- Méthode du *quadtree*
- L'exemple de *Spelunky*
- II Reliefs montagneux
- L'algorithme du diamant-carré
- Implémentation

- **Étude statistique**
- Vérification algorithmique

#### $Échantillon$   $2 - A$   $\overline{\phantom{a}}$   $\overline{\phantom{a}}$   $\overline$

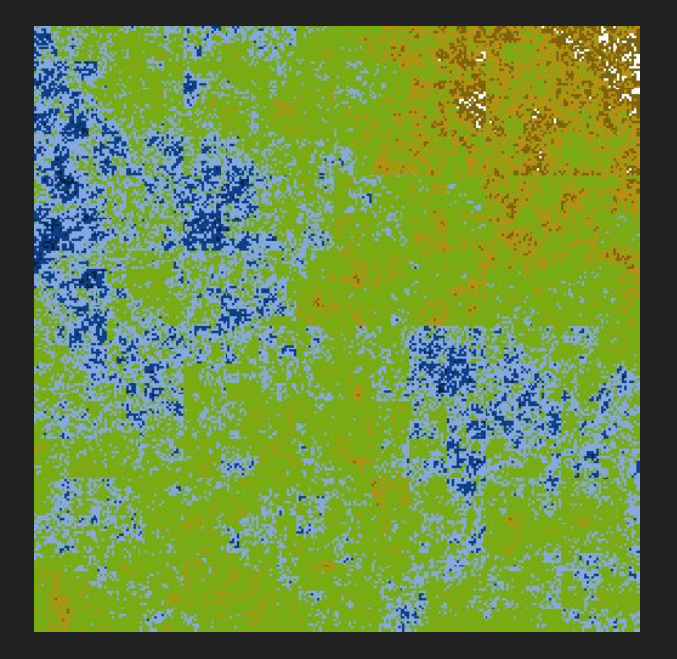

Avis favorables : 19 / 78 soit **24.4 %**

Lissage : (sans) Dimension : 2<sup>8</sup>+1

- Méthode du *quadtree*
- L'exemple de *Spelunky*
- II Reliefs montagneux
- L'algorithme du diamant-carré
- Implémentation

- **Étude statistique**
- Vérification algorithmique

#### Échantillon 3 - A I - Donjons

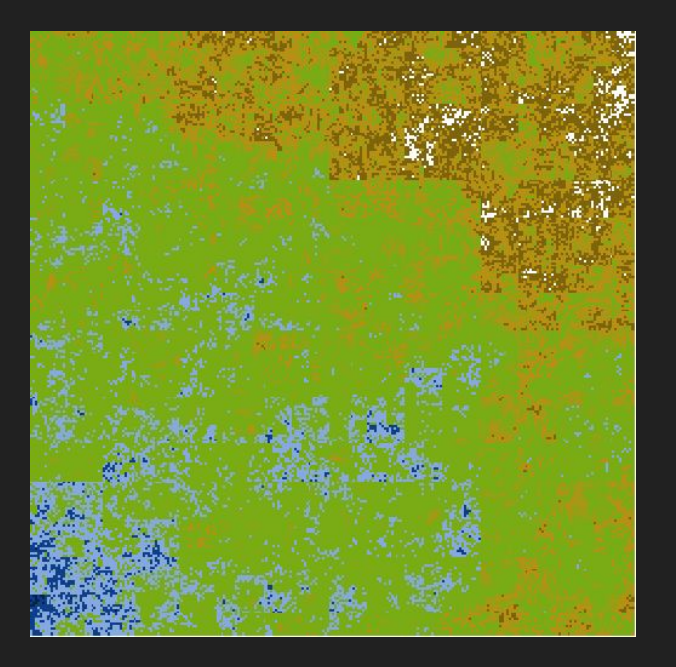

Avis favorables : 31 / 78 soit **39.9 %**

Lissage : (sans) Dimension : 2<sup>8</sup>+1

- 
- Méthode du *quadtree*
- L'exemple de *Spelunky*
- II Reliefs montagneux
- L'algorithme du diamant-carré
- Implémentation
- III Cohérence
- **Étude statistique**
- Vérification algorithmique

#### $Échantillon$   $4 - B$   $1 - Donjons$

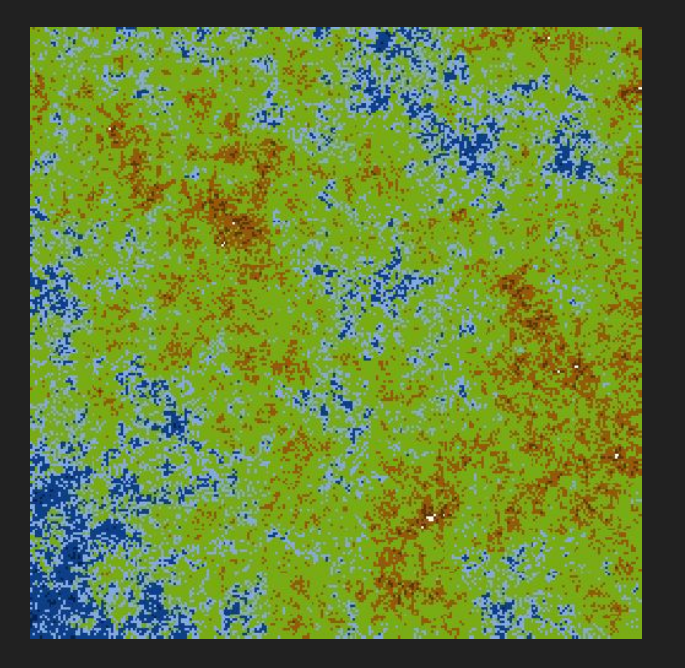

Avis favorables : 20 / 78 soit **25.6 %**

Lissage : 0.3 Dimension : 2<sup>8</sup>+1

- Méthode du *quadtree*
- L'exemple de *Spelunky*
- II Reliefs montagneux
- L'algorithme du diamant-carré
- Implémentation

- **Étude statistique**
- Vérification algorithmique

#### $Échantillon 5 - B$

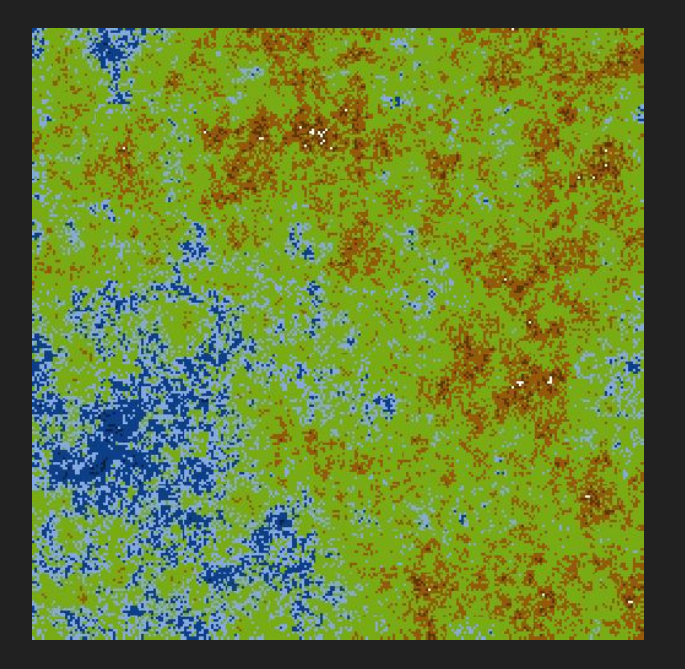

Avis favorables : 28 / 78 soit **35.9 %**

Lissage : 0.3 Dimension : 2<sup>8</sup>+1

- Méthode du *quadtree*
- L'exemple de *Spelunky*
- II Reliefs montagneux
- L'algorithme du diamant-carré
- Implémentation
- III Cohérence
- **Étude statistique**
- Vérification algorithmique

#### $Échantillon 6 - B$   $I - Donjons$

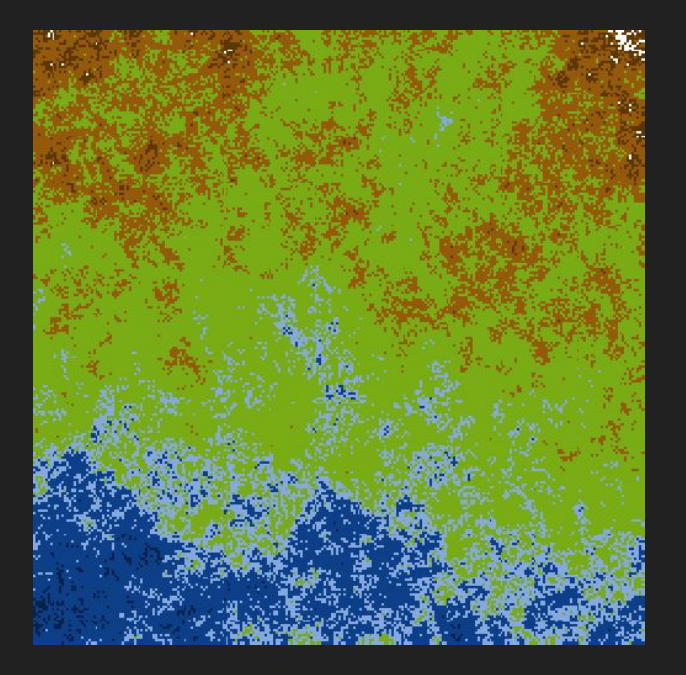

Avis favorables : 54 / 78 soit **69.2 %**

Lissage : 0.05 Dimension : 2<sup>8</sup>+1

- Méthode du *quadtree*
- L'exemple de *Spelunky*
- II Reliefs montagneux
- L'algorithme du diamant-carré
- Implémentation

- **Étude statistique**
- Vérification algorithmique

#### Échantillon 7 - B I - Donjons

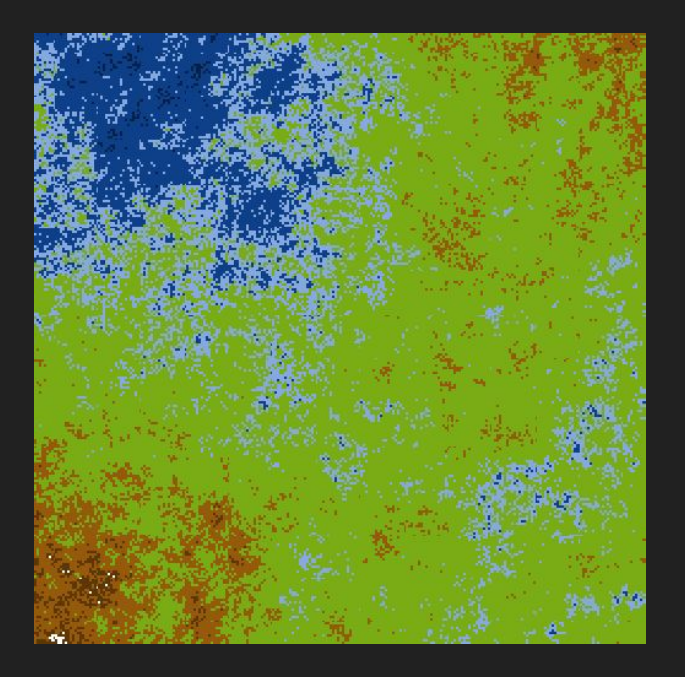

Avis favorables : 38 / 78 soit **48.7 %**

Lissage : 0.05 Dimension : 2<sup>8</sup>+1

- 
- Méthode du *quadtree*
- L'exemple de *Spelunky*
- II Reliefs montagneux
- L'algorithme du diamant-carré
- Implémentation

- **Étude statistique**
- Vérification algorithmique

#### Échantillon 8 - C I - Donjons

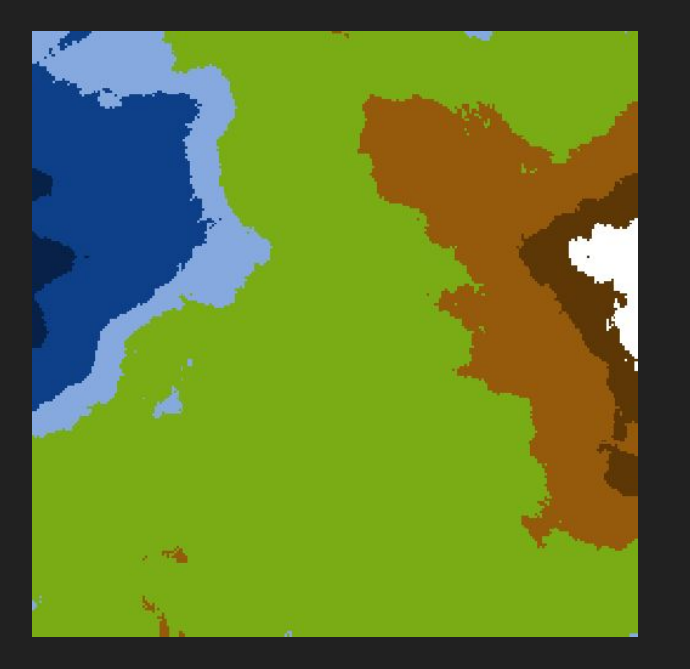

Avis favorables : 70 / 78 soit **89.7 %**

Lissage : (sans) Dimension : 2<sup>8</sup>+1

- Méthode du *quadtree*
- L'exemple de *Spelunky*
- II Reliefs montagneux
- L'algorithme du diamant-carré
- Implémentation

- **Étude statistique**
- Vérification algorithmique

#### Échantillon 9 - C I - Donjons

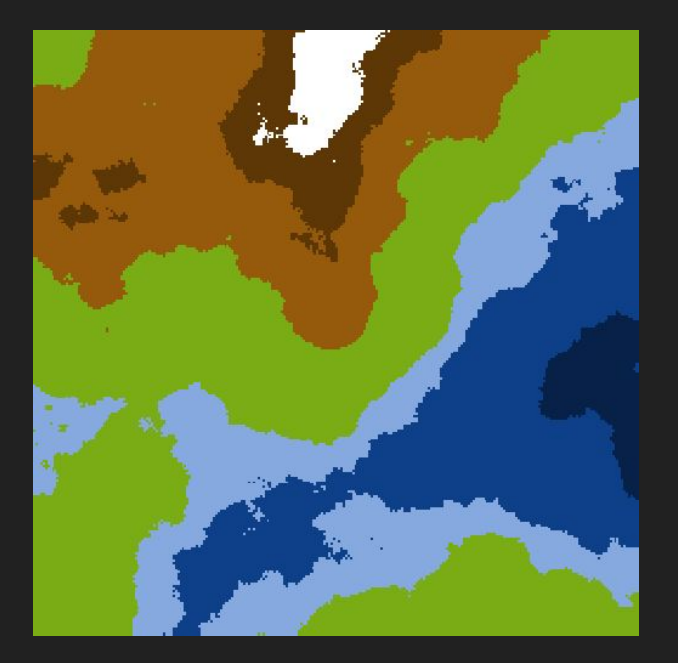

Avis favorables : 73 / 78 soit **93.6 %**

Lissage : (sans) Dimension : 2<sup>8</sup>+1

- Méthode du *quadtree*
- L'exemple de *Spelunky*
- II Reliefs montagneux
- L'algorithme du diamant-carré
- Implémentation
- III Cohérence
- **Étude statistique**
- Vérification algorithmique

#### Échantillon 10 - C I - Donjons

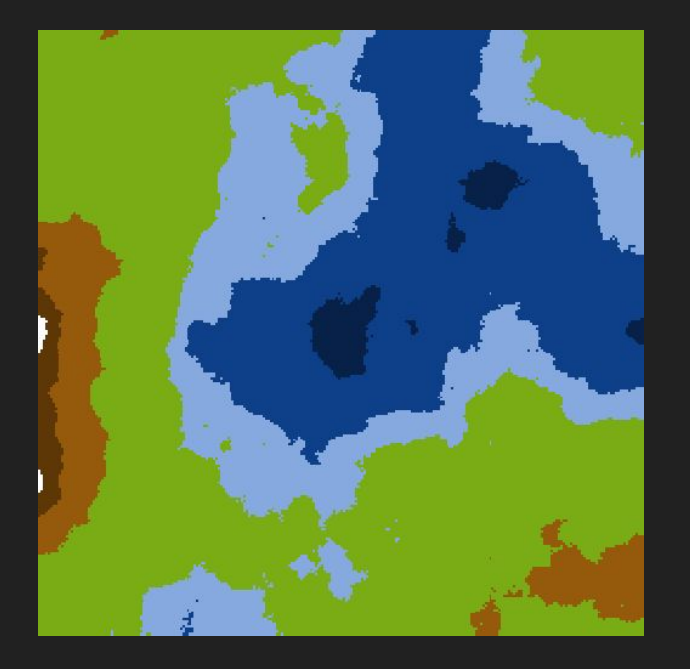

Avis favorables : 63 / 78 soit **80.8 %**

Lissage : (sans) Dimension : 2<sup>8</sup>+1

- Méthode du *quadtree*
- L'exemple de *Spelunky*
- II Reliefs montagneux
- L'algorithme du diamant-carré
- Implémentation

- **Étude statistique**
- Vérification algorithmique

Avis positif sur la cohérence de chaque échantillon en pourcentage

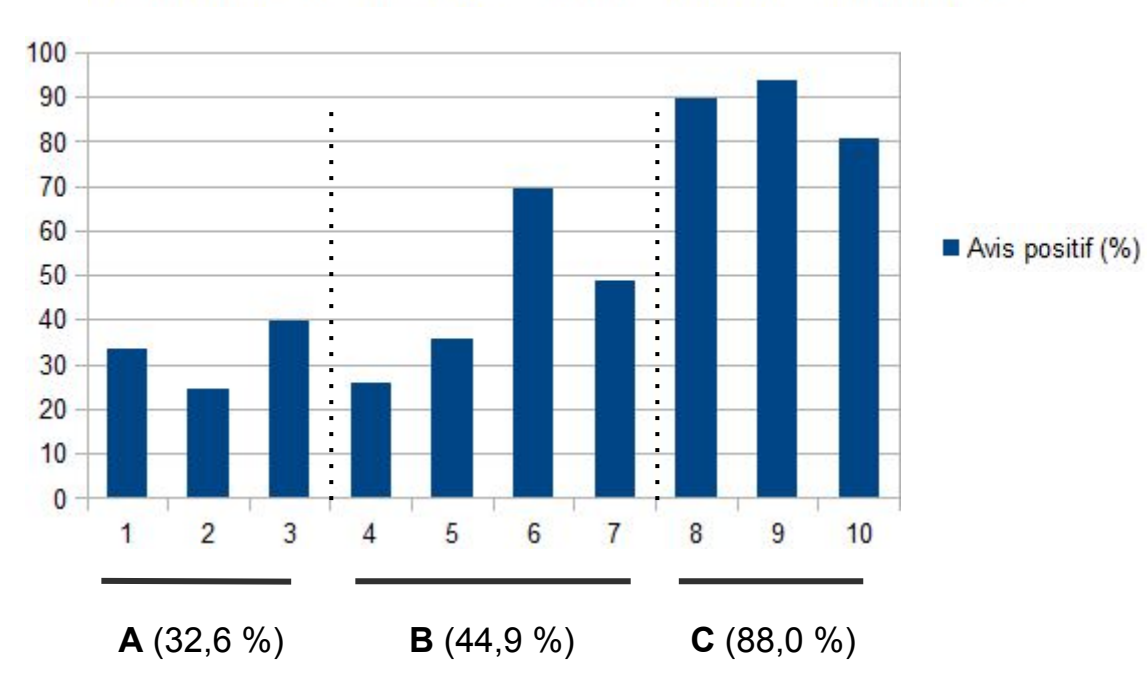

- Méthode du *quadtree*
- L'exemple de *Spelunky*
- II Reliefs montagneux
- L'algorithme du diamant-carré
- Implémentation
- III Cohérence
- **Étude statistique**
- Vérification algorithmique

#### **Commentaires**

— Absence d'échelle ;

— Océans *dans* le continent (A et B) ;

— Dispersion des points d'eaux dans le continent et *habitants* : problématique (A et B) ;

— Cartes toutes acceptables selon le contexte choisi (vision détaillée et zoom : A et B vision stratégique : C). [7 avis : tous « oui »]

- Méthode du *quadtree*
- L'exemple de *Spelunky*
- II Reliefs montagneux
- L'algorithme du diamant-carré
- Implémentation
- III Cohérence
- **Étude statistique**
- Vérification algorithmique

#### III - Cohérence > Étude statistique & Validation algorithmique

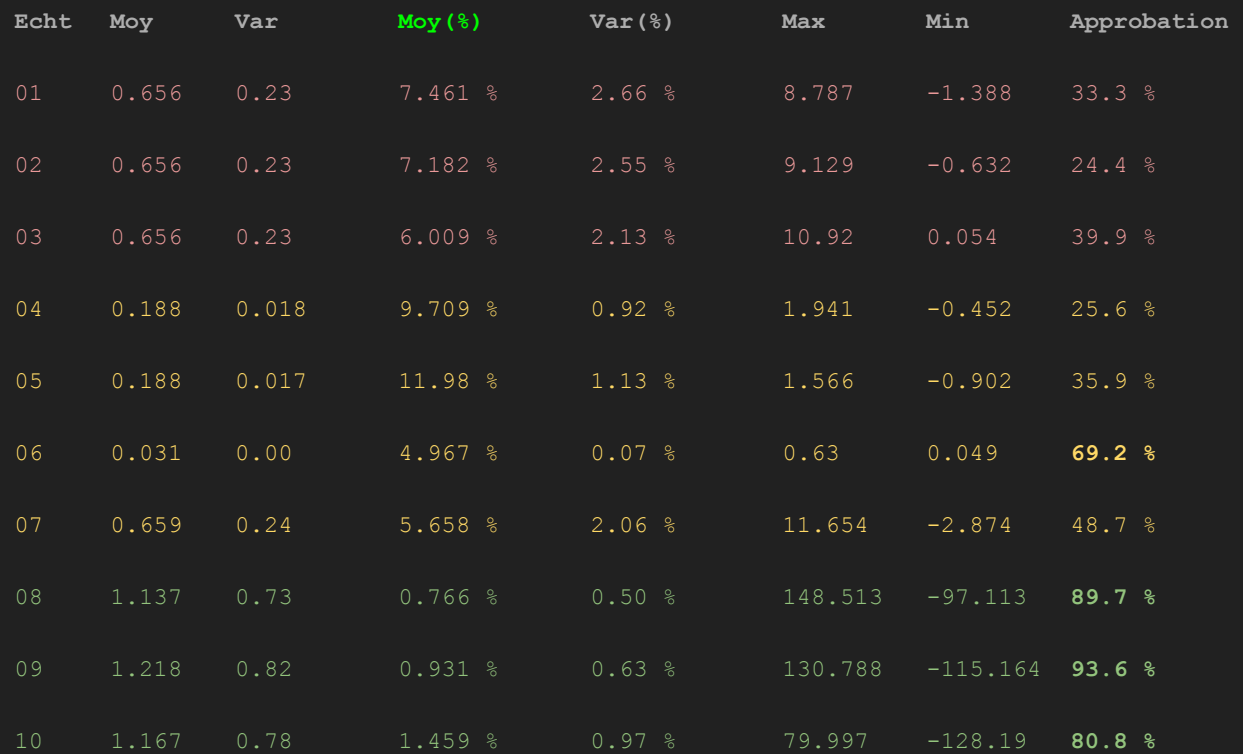

- I Donjons
- Méthode du *quadtree*
- L'exemple de *Spelunky*
- II Reliefs montagneux
- L'algorithme du diamant-carré
- Implémentation
- III Cohérence

A B C

- **Étude statistique**
- **Vérification algorithmique**

### III - Cohérence > Vérification algorithmique

Exemple de vérification algorithmique possible :

- Chaque écart de hauteur est inférieur à *x* % ;
- Jusqu'à *y* % des écarts peuvent déroger à la condition ci-dessus

#### **Comment choisir la moyenne** *x* **et le taux d'acceptation** *y* **?**

Stats : échantillons 6, 8, 9 et 10 ? (moyenne < 5 %)

Nécessité de plus d'échantillons et de participations.

- Méthode du *quadtree*
- L'exemple de *Spelunky*
- II Reliefs montagneux
- L'algorithme du diamant-carré
- Implémentation
- III Cohérence
- Étude statistique
- **Vérification algorithmique**

### III - Cohérence > Vérification algorithmique

#### Exemple : pour « *x* = 7 % » et « *y* = 20 % »

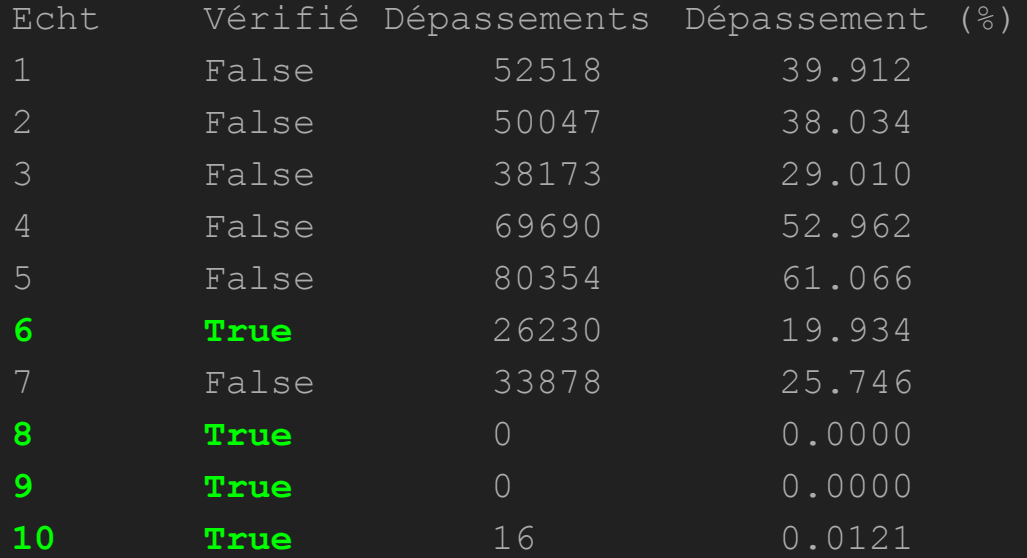

- I Donjons
- Méthode du *quadtree*
- L'exemple de *Spelunky*
- II Reliefs montagneux
- L'algorithme du diamant-carré
- Implémentation
- III Cohérence
- Étude statistique
- **Vérification algorithmique**

True si moins de 20 % des écarts sont inférieurs à 7 %.

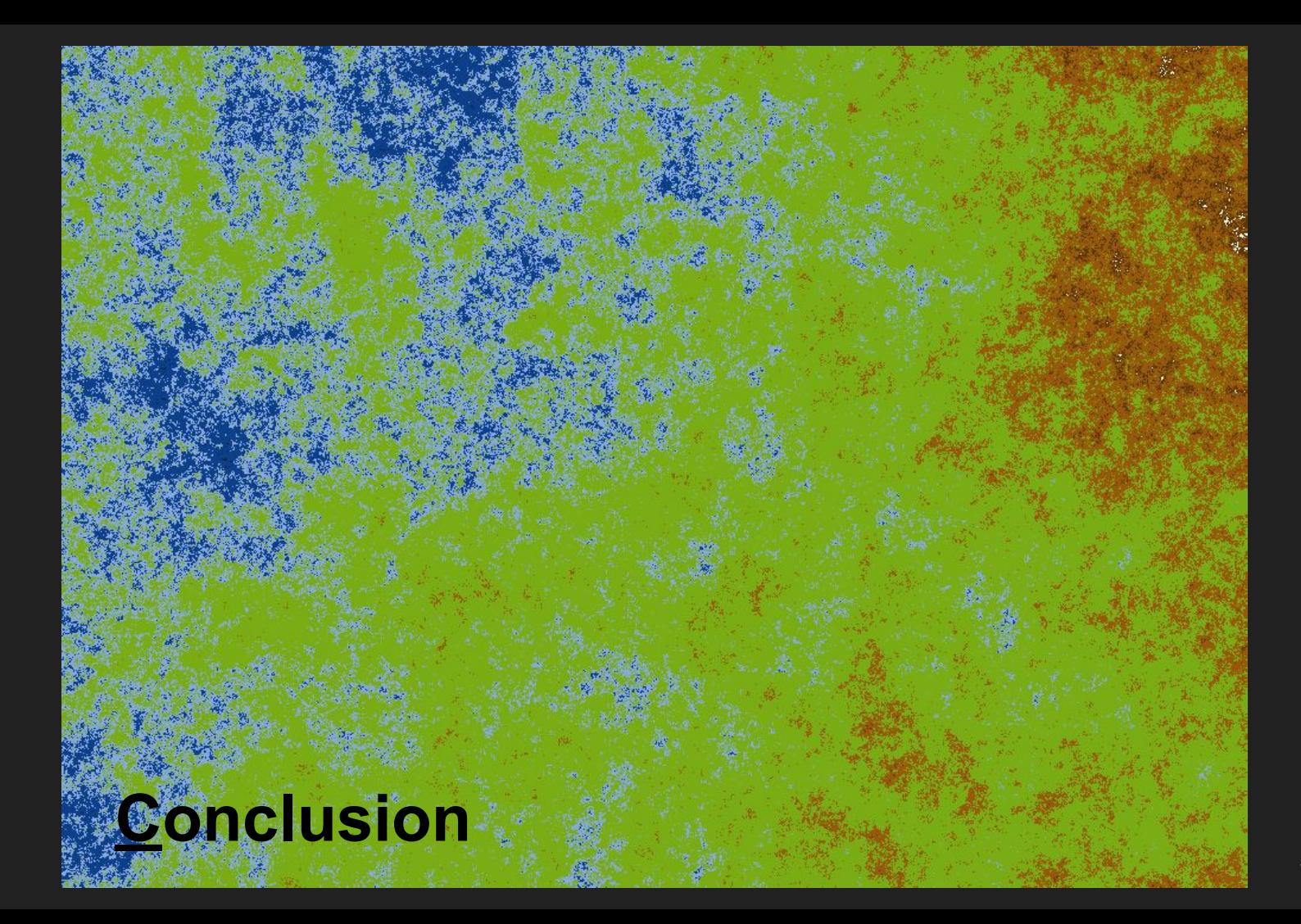